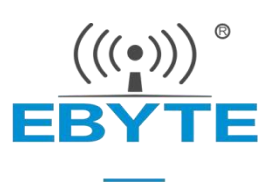

# **E18 Series Product Specification**

### **CC2530 2.4GHz ZigBee3.0 Wireless Module**

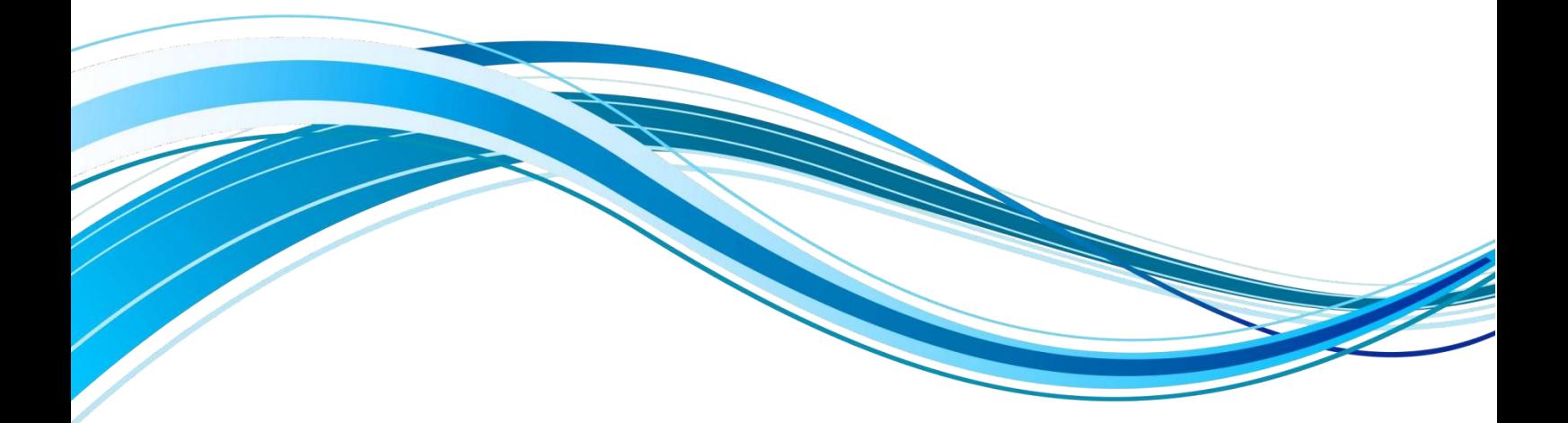

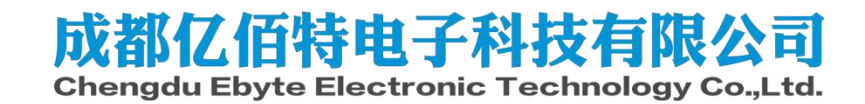

=

## **Contents**

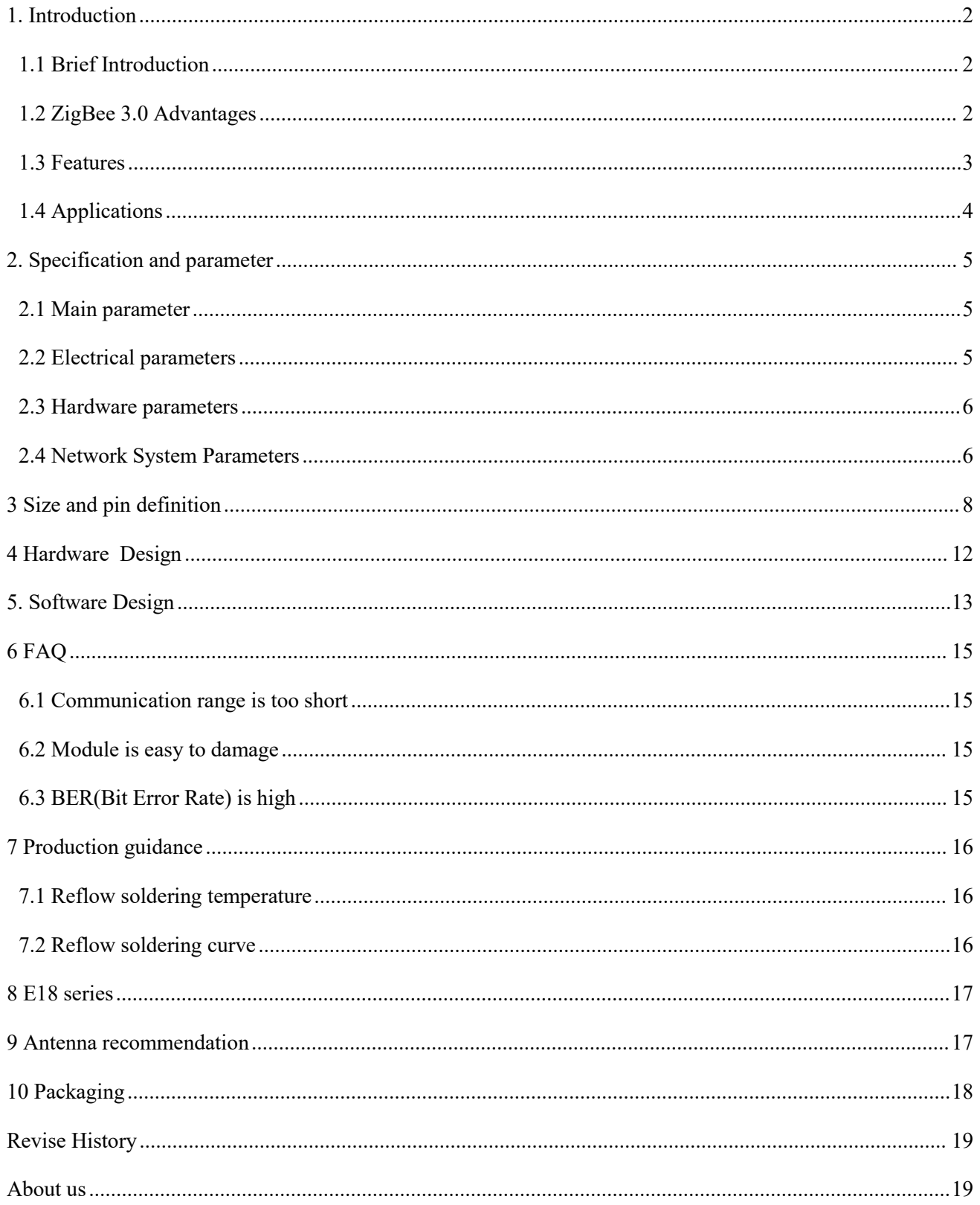

#### <span id="page-2-0"></span>**1. Introduction**

#### <span id="page-2-1"></span>1.1 Brief Introduction

E18 series is a 2.4GHz frequency band ZigBee communication protocol-to-serial wireless module designed and produced by Ebyte. The factory comes with self-organizing network firmware, ready to use, suitable for a variety of application scenarios (especially smart home).

The E18 series module adopts CC2530 RF chip imported from Texas Instruments. The chip integrates 8051 single-chip microcomputer and wireless transceiver. Some module models have built-in PA power amplifier to increase the communication distance. The factory-built firmware implements serial data transparent transmission based on the ZigBee3.0 protocol, and supports various commands under the ZigBee3.0 protocol. After actual measurement, it has very good compatibility with most ZigBee3.0 products on the market.

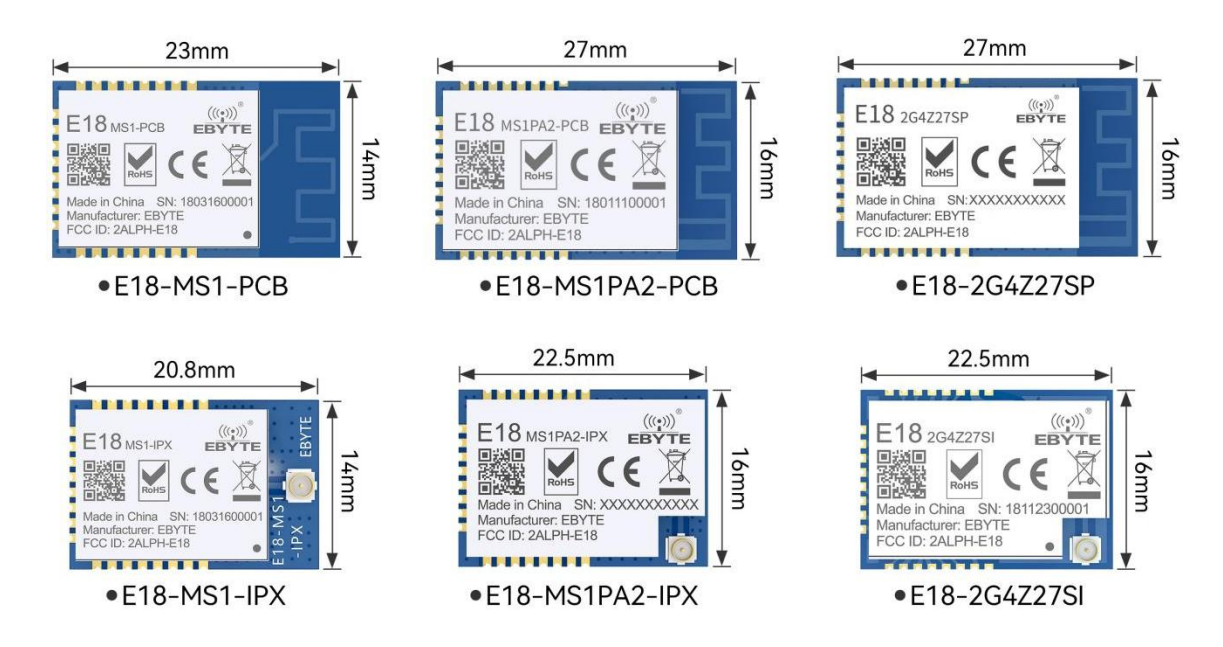

#### <span id="page-2-2"></span>1.2 ZigBee 3.0 Advantages

E18 series module firmware is based on Z-Stack3.0.2 protocol stack (ZigBee 3.0), which is the best protocol stack for CC2530/CC2538 series chips, so our company has also made many optimizations on this basis to ensure long-term stable operation of the system.

The difference between ZigBee 3.0 and the previous version:

1. The networking method has changed: ZigBee 3.0 has banned the networking method as soon as the power is turned on, and networking is performed according to actual needs. Any device has no network in the factory state, the coordinator needs to run "formation" (call bdb\_StartCommissioning (BDB\_COMMISSIONING\_MODE\_NWK\_FORMATION) ) to create a new network, and then run "Steering"

(call bdb\_StartCommissioning (BDB\_COMMISSIONING\_MODE\_NWK\_STEERING ) ) to open the network, the default time of opening the network is 180 seconds, the open network can be closed in advance by broadcasting "ZDP\_MgmtPermitJoinReq". During these 180 seconds, routers or end nodes also use "Steering" to trigger onboarding. "Steering" can be triggered by a button or a serial port. The coordinator and the devices that are not connected to the network are triggered in the same time period, and the networking can be realized as required.

2. Enhanced key security mechanism: After ZigBee 3.0 devices join the coordinator, the coordinator will remember the MAC address of each device and assign them a separate key, namely APS Key. This APS Key has the following purposes: ① When the coordinator's unified key (ie NWK Key) is leaked, the key can be replaced, and the replaced key is no longer encrypted by the well-known key "ZigBeeAlliance09", but It is issued to each network access device using the APS Key. ② When the coordinator performs OTA upgrade to the networked device, it can use the APS Key to encrypt the upgrade file to prevent the upgrade file from being tampered with.

3. Network management mechanism: ZigBee 3.0 improves the device management mechanism. First of all, the coordinator can know that the devices in the whole network join and leave, so that the management and control of the network devices can be completed only by operating on the coordinator.

4. Perfect ZCL protocol specification: By perfecting the ZCL protocol, the functions of ZigBee devices are more modular. The ZCL specification formats the functions supported by ZigBee devices, and even private functions customized by the device can be transmitted in the ZCL data format. Under the action of the ZCL data format, the functions supported by the ZigBee device can be flexibly increased or reduced, which avoids unnecessary troubles caused by the modification of the data format caused by the modification of the hardware function of the ZigBee device.

#### <span id="page-3-0"></span>1.3 Features

- Role switching: The user can switch the device among the three types of coordinator, router and terminal through serial commands.
- Automatic networking: The coordinator automatically forms a network when it is powered on, and terminals and routers automatically search for and join the network.
- Network self-healing: if the intermediate node of the network islost, other networks automatically join or maintain the original network (the isolated node automatically joins the original network, and the non-isolated node maintains the original network); if the coordinator is lost, there are non-isolated nodes in the original network, and the coordinator can restore the original network. The coordinator that joins the network or the original network PAN\_ID set by the same user joins the original network.
- Ultra-low power consumption: When the device is in the terminal state, it can be set to a low-power mode, and the sleep time of the device can be changed according to the user's usage time. In the low-power mode, the standby power consumption is less than 2.5uA; You can receive the messages you should receive within the time set by the user.
- Data retention time setting:When the device is in the coordinator and router state, the user can set the data retention time by himself, and cooperate with the terminal in sleep mode to save the data of the terminal device, and send the data to the terminal after the terminal wakes up from sleep. Terminal; save up to 4 pieces of data, if it exceeds, the first data will be automatically cleared; after the data saving time has passed, the data heap will be automatically cleared.
- Automatic retransmission: In the on-demand (unicast) mode, the device will automatically retransmit when it fails to send to the next node, and the number of retransmissions for each message is 2 times.
- Automatic routing: The module supports network routing function; routers and coordinators carry network data routing functions, and users can perform multi-hop networking.
- Encryption protocol: The module adopts AES 128-bit encryption function, which can change the network encryption and anti-monitoring; users can change the network key by themselves, and devices with the same network key can communicate normally in the network.
- Serial port configuration: The module has built-in serial port commands. Users can configure (view) the parameters and functions of the module through the serial port commands.

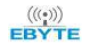

- Multi-type data communication: support the whole network broadcast, multicast and on-demand (unicast) functions; also support several transmission modes in broadcast and on-demand (unicast) mode.
- Channel change: Support 16 channel changes (2405-2480MHZ) from 11 to 26, and different channels correspond to different frequency bands.
- NetworkPAN\_ID change: Any switch of network PAN\_ID, users can customizePAN\_ID to join the corresponding network or automatically select PAN\_ID to join the network.
- Serial port baud rate change: Users can set the baud rate by themselves, up to 115200, the default number of bits is 8, the stop bit is 1 bit, and there is no parity bit.
- Short address search: Users can find the corresponding short address according to the MAC address (unique, fixed) of the module that has been added to the network.
- Command formatswitching: This module supportstwo modes of HEX command and transparenttransmission, which can be easily configured and switched by users.
- Module reset: The user can reset the module through serial port commands.
- One-key restore baud rate: If the user forgets or does not know the baud rate, this function can be used to restore the default baud rate to 115200.
- Restore factory settings: Users can restore the module to factory settings through serial port commands.
- It has a national invention patent certificate, and its invention name is: a method of interconnection and interworking of wireless transparent modules based on ZigBee3.0 Patent No.: ZL 2019 1 1122430. X

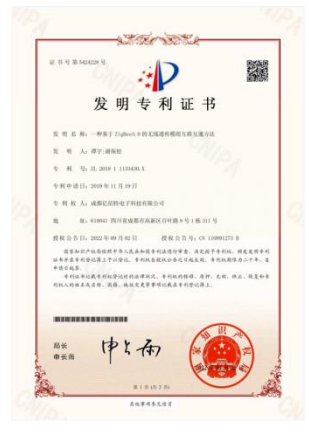

#### <span id="page-4-0"></span>1.4 Applications

- Smart home and industrial sensors, etc.;
- Security system, positioning system;
- Wireless remote control, drone;
- Wireless game remote control;
- Healthcare products;
- Wireless voice, wireless headset;
- Automotive industry applications.

### <span id="page-5-0"></span>**2. Specification and parameter**

### <span id="page-5-1"></span>2.1 Main parameter

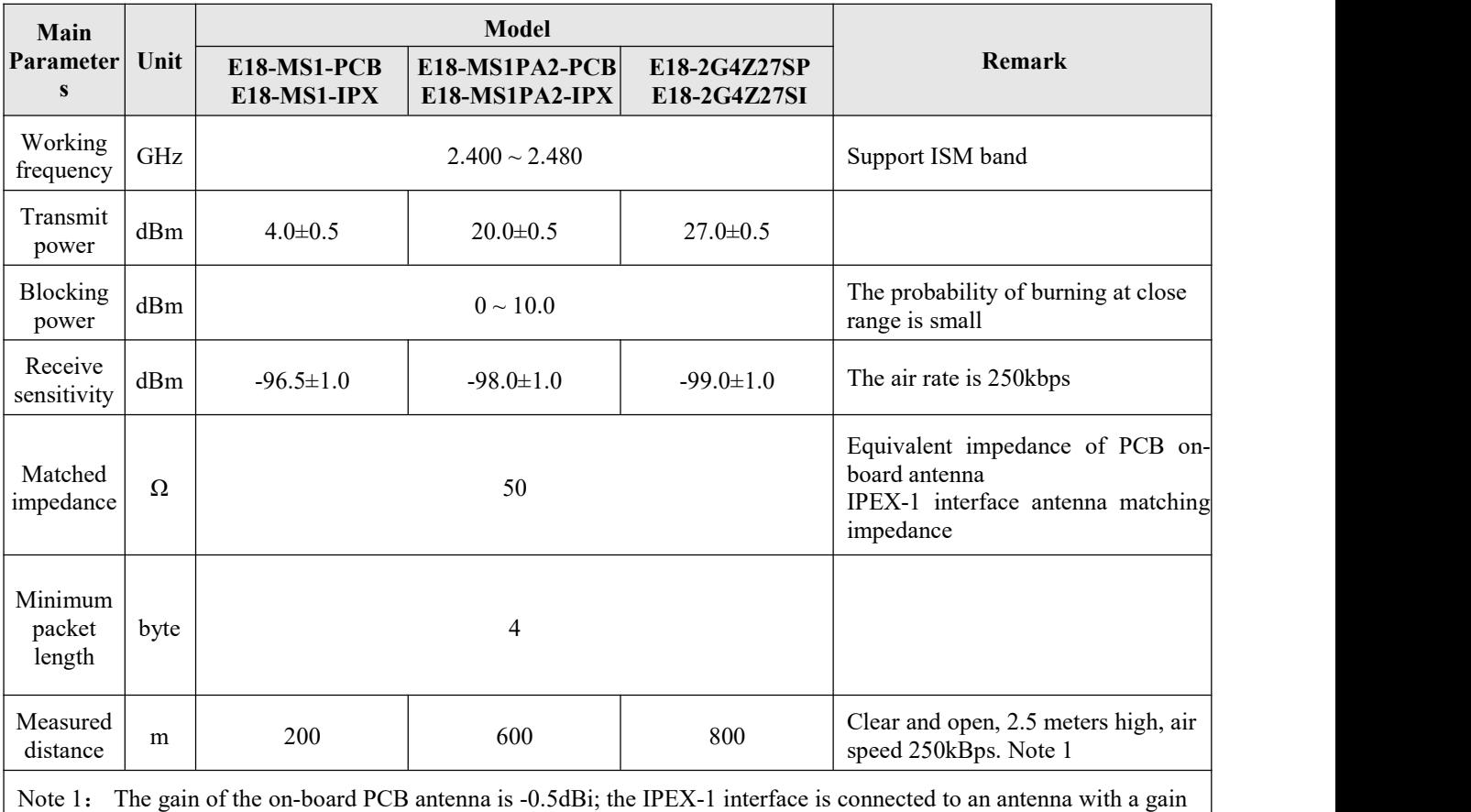

of 3dBi, and the communication distance is increased by about 20%~30%.

#### <span id="page-5-2"></span>2.2 Electrical parameters

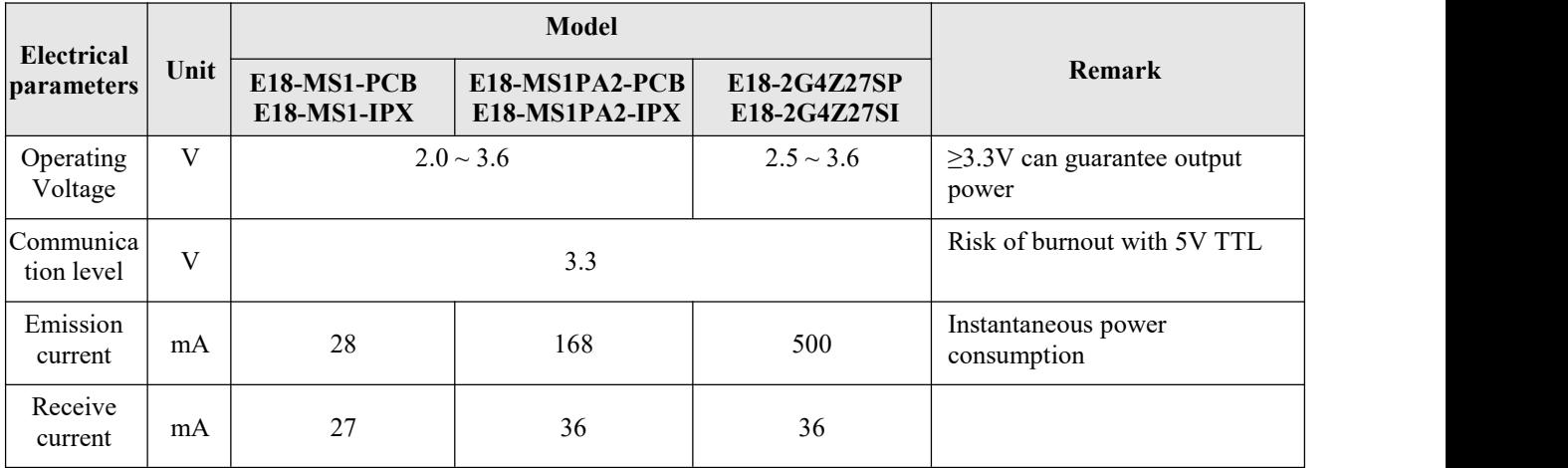

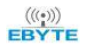

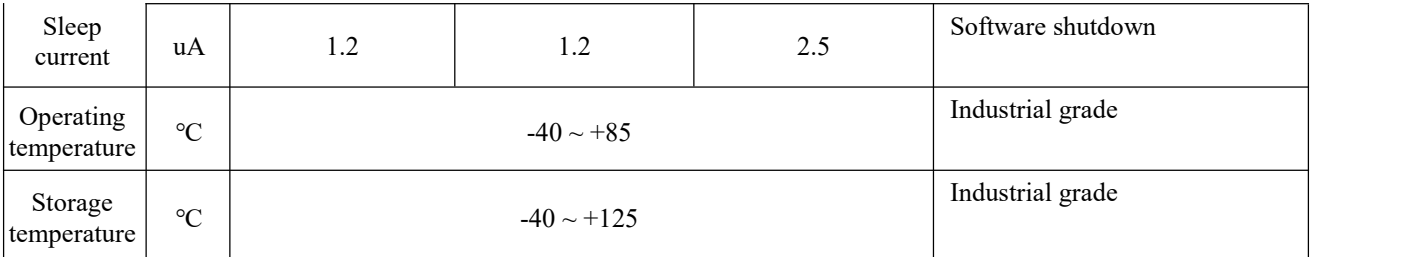

### <span id="page-6-0"></span>2.3 Hardware parameters

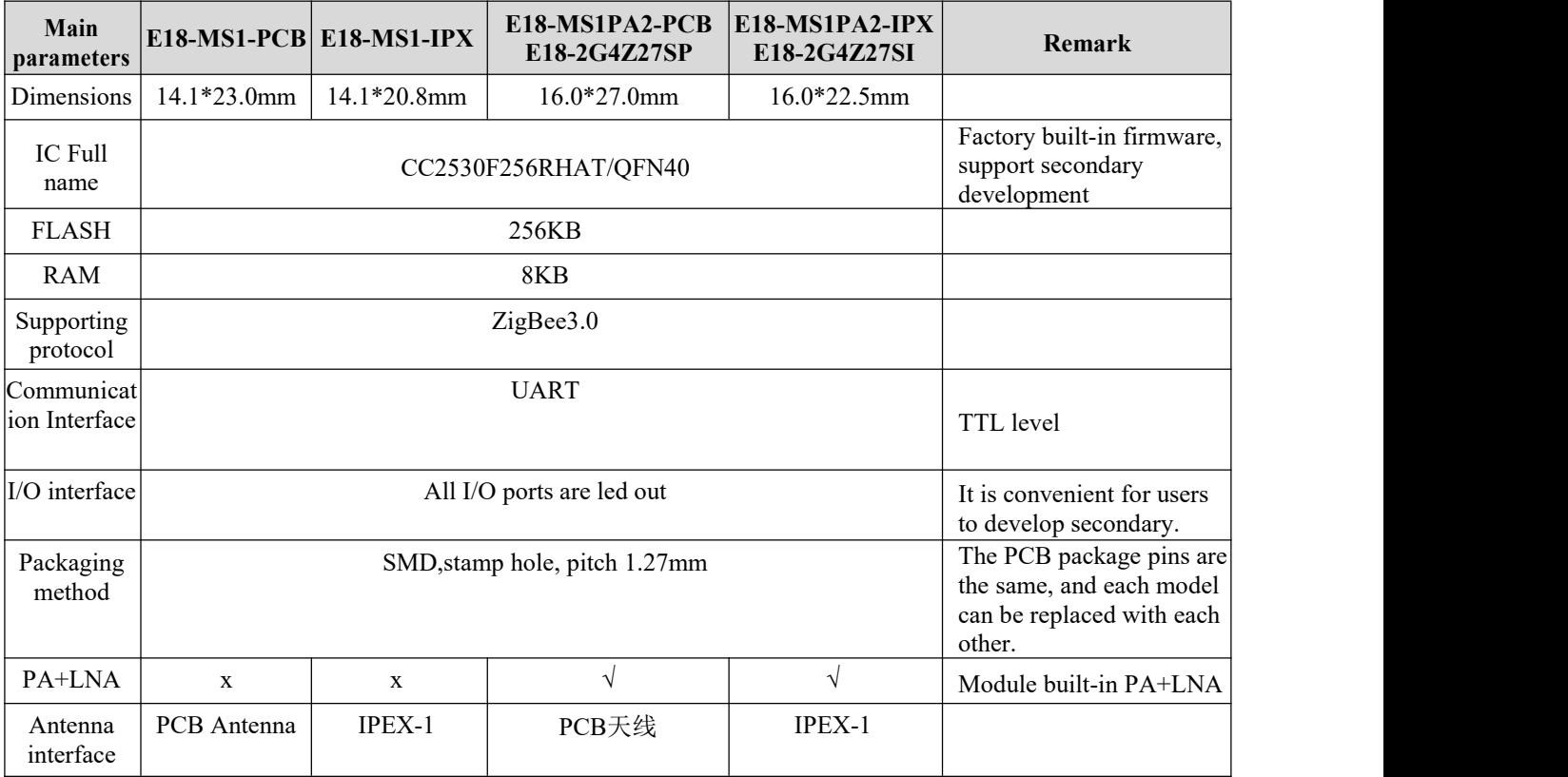

## <span id="page-6-1"></span>2.4 Network System Parameters

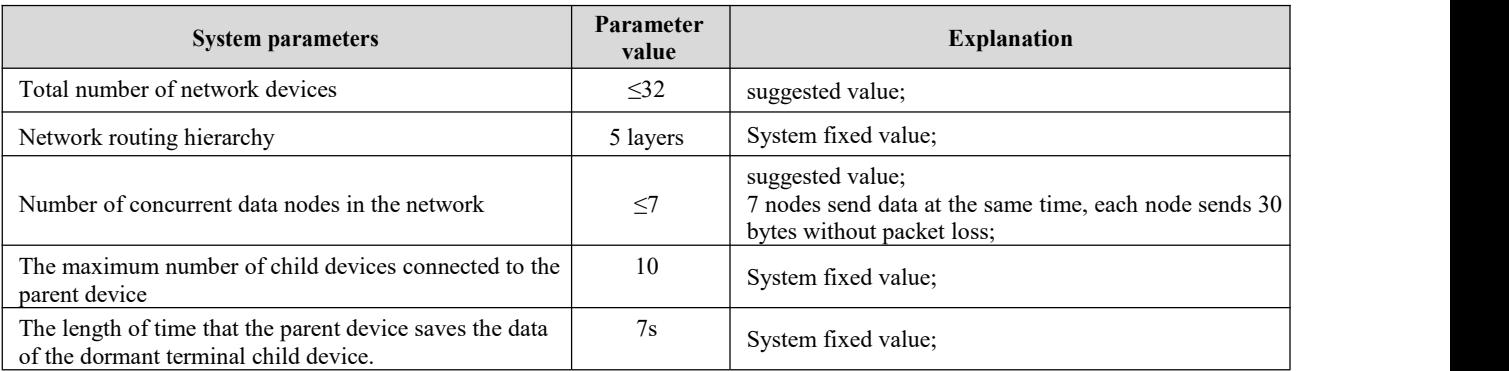

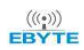

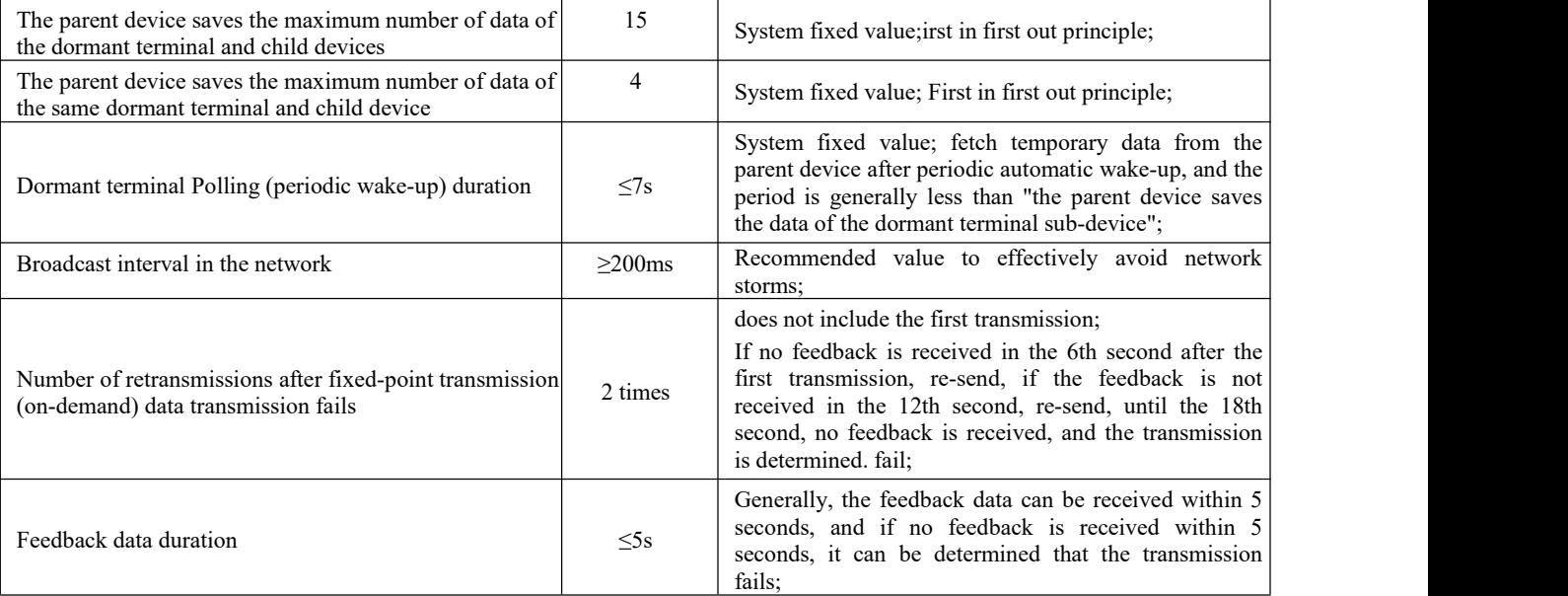

### <span id="page-8-0"></span>**3 Size and pin definition**

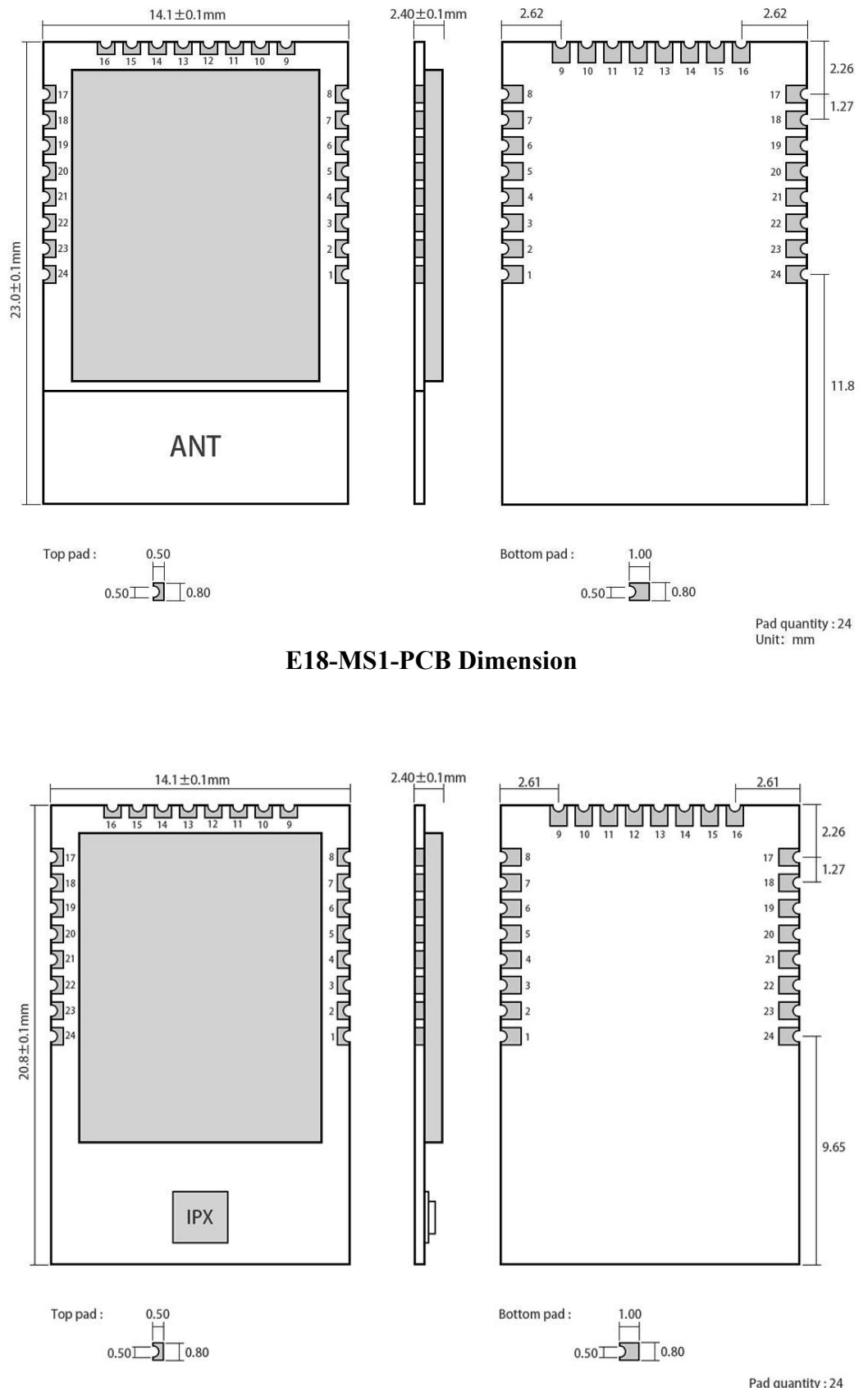

Pad quantity: 24<br>Unit: mm

#### **E18-MS1-IPX Dimension**

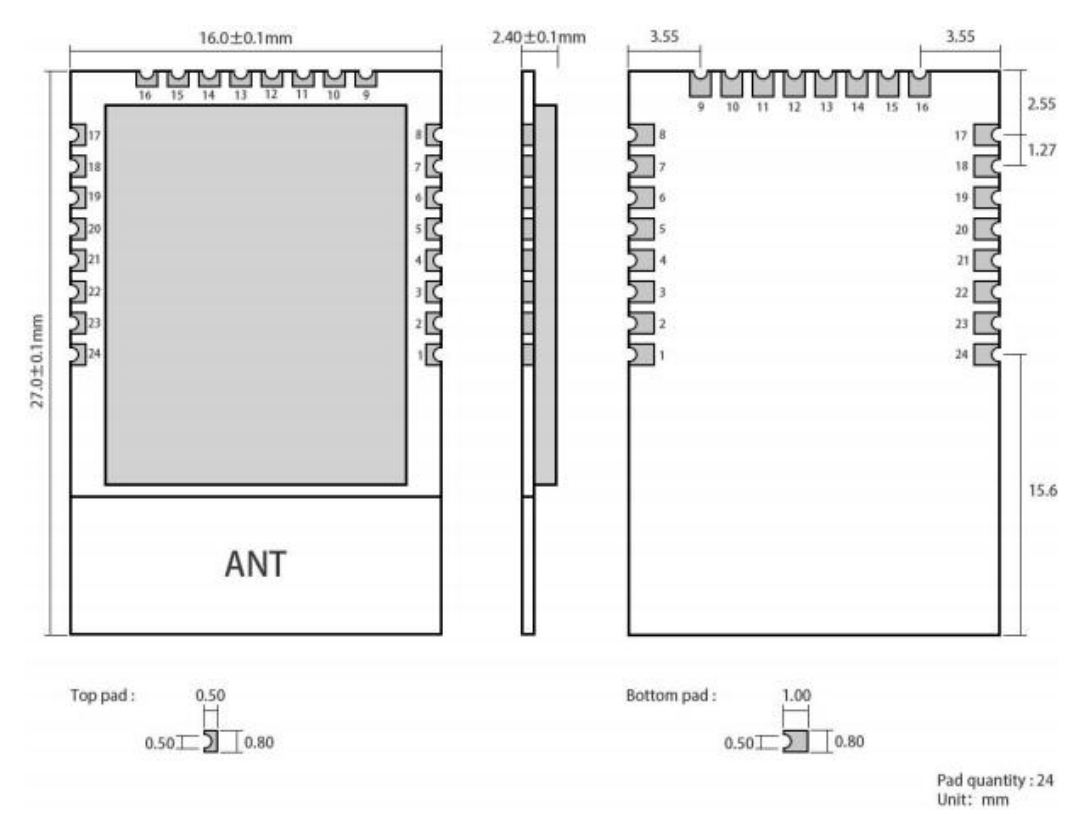

**E18-MS1PA2-PCB/E18-2G4Z27SP Dimension**

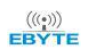

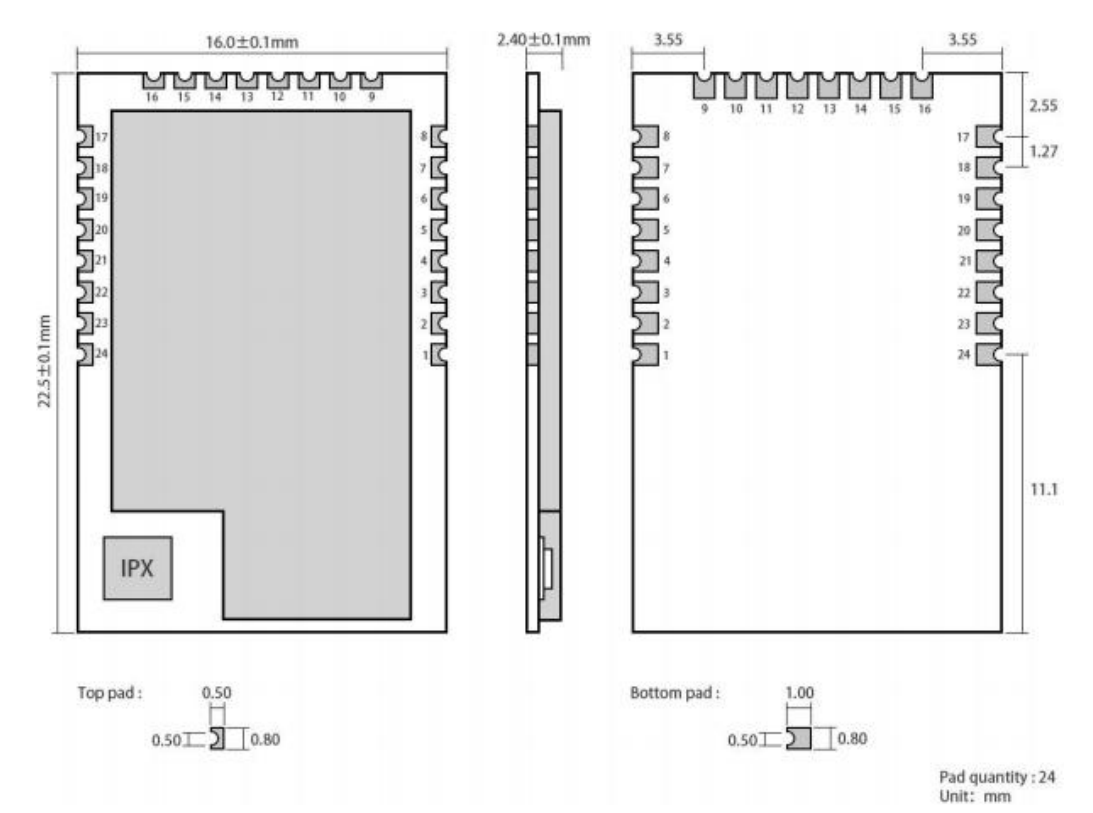

#### **E18-MS1PA2-IPX/E18-2G4Z27SI Dimension**

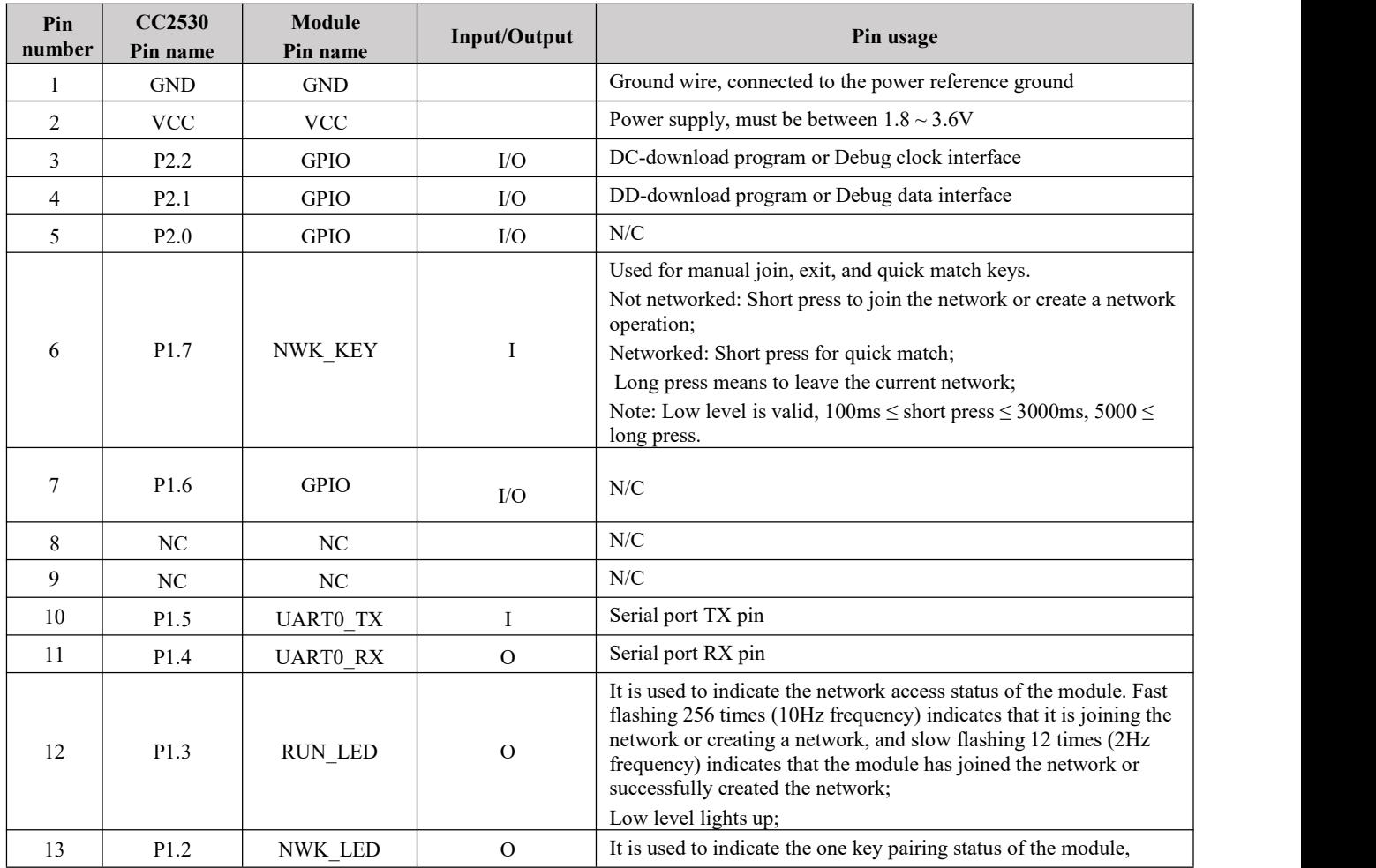

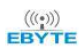

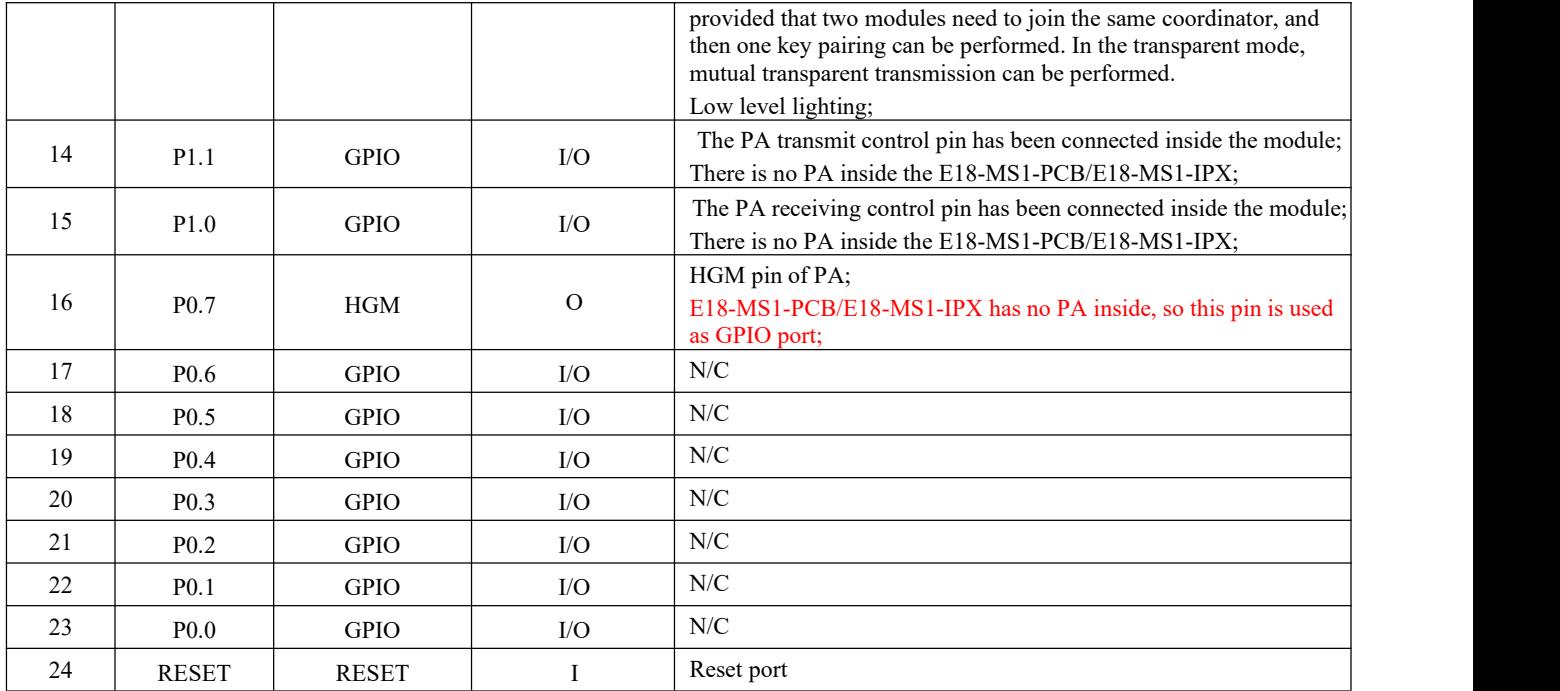

#### <span id="page-12-0"></span>**4 Hardware Design**

 It is recommended to use a DC regulated power supply to supply power to the module, the power supply ripple coefficient should be as small as possible, and the module should be grounded reliably;

 Please pay attention to the correct connection of the positive and negative poles ofthe power supply, such as reverse connection may cause permanent damage to the module;

 Please check the power supply to ensure that it is between the recommended power supply voltages. If it exceeds the maximum value, the module will be permanently damaged;

• Please check the stability of the power supply, the voltage should not fluctuate greatly and frequently;

When designing the power supply circuit for the module, it is often recommended to reserve more than 30% of the margin, so that the whole machine can work stably for a long time;

 The module should be kept as far away as possible from the power supply, transformer, high-frequency wiring and other parts with large electromagnetic interference;

 High-frequency digital traces, high-frequency analog traces, and power traces must avoid the underside of the module. If it is necessary to pass under the module, assuming that the module issoldered on the Top Layer, ground copper (all copper) is placed on the Top Layer of the contact part of the module. And well grounded), it must be close to the digital part of the module and routed on the Bottom Layer;

 Assuming that the module issoldered or placed on the Top Layer, it is also wrong to arbitrarily route wires on the Bottom Layer or other layers, which will affect the stray and receiving sensitivity of the module to varying degrees;

 Assuming that there are devices with large electromagnetic interference around the module, it will greatly affect the performance of the module. It is recommended to stay away from the module according to the intensity of the interference. If the situation allows, appropriate isolation and shielding can be done;

 Assuming that there are traces with large electromagnetic interference around the module (high-frequency digital, high-frequency analog, power traces), the performance of the module will also be greatly affected. It is recommended to stay away from the module according to the intensity of the interference. Proper isolation and shielding;

 If the communication line uses a 5V level, a 1k-5.1k resistormust be connected in series (not recommended, there is still a risk of damage);

Try to stay away from some TTL protocols whose physical layer is also 2.4GHz, for example: USB3.0;

 The antenna installation structure has a great influence on the performance of the module. Make sure that the antenna is exposed and preferably vertically upward; when the module is installed inside the case, a high-quality antenna extension cable can be used to extend the antenna to the outside of the case;

The antenna must not be installed inside the metal shell, which will greatly reduce the transmission distance.

#### <span id="page-13-0"></span>**5. Software Design**

The official CC DEBUGGER tool is required for programming or Debugging (click to view the purchase link). The wiring diagram is as follows:

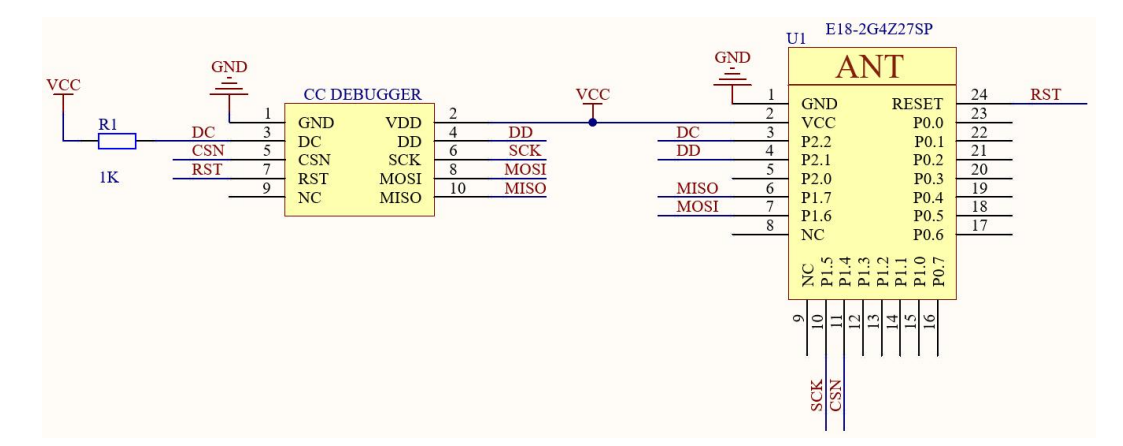

- The PA power amplifier control information inside the module, applicable to E18-MS1PA2-PCB/E18-MS1PA2- IPX/E18-2G4Z27SP/E18-2G4Z27SI.
- The pins P1.0 and P1.1 of CC2530 are connected to LNA\_EN and PA\_EN of PA respectively, and the high level is effective.
- LNA\_EN is always high, the module is always receiving; PA\_EN is always high, the module is always transmitting.

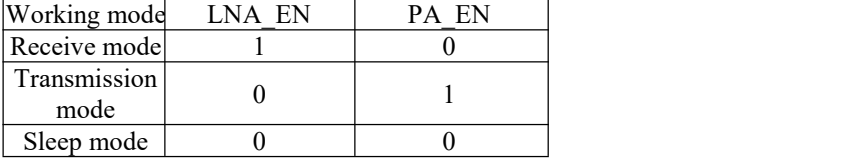

 The software starts the PA power amplifier, and in the SDK protocol stack development package (Z-Stack 3.0.2), modify the macro definition of the file hal\_board\_cfg.h, as shown in the following figure:<br>  $\frac{1}{2}$  IAR Embedded Workbench IDE

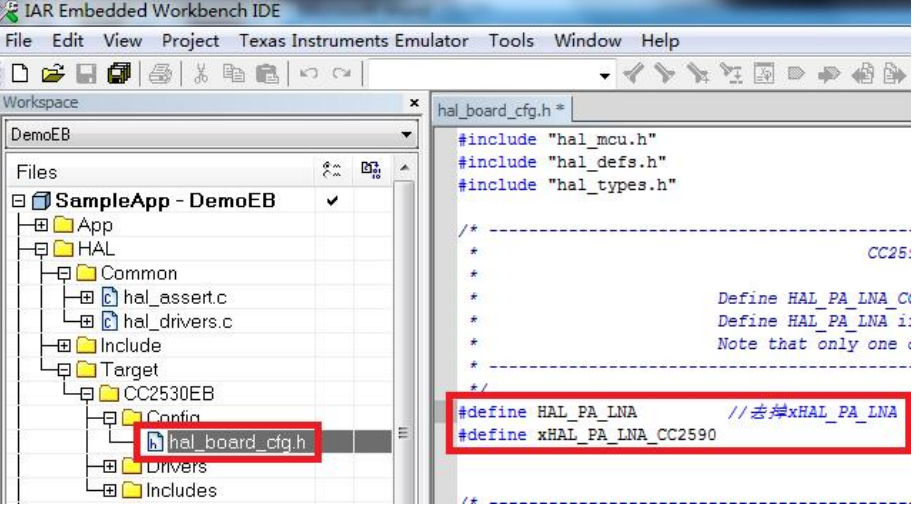

Modify the function to realize the automatic control of the PA power amplifier by the system. Find the macRadioTurnOnPower() function in the file mac\_radio\_defs.c and make changes. As shown below:

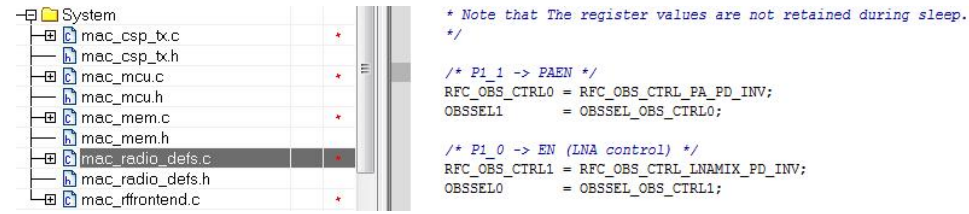

Modify the power Different PA power amplifiers correspond to different transmit powers (unit: dBm).

E18-MS1PA2-PCB/E18-MS1PA2-IPX corresponds to 20dBm;

E18-2G4Z27SP/E18-2G4Z27SI corresponds to 27dBm;

Find the array static CODE const macPib\_t macPibDefaults in the file mac\_pib.c, and make changes as shown in the red box.

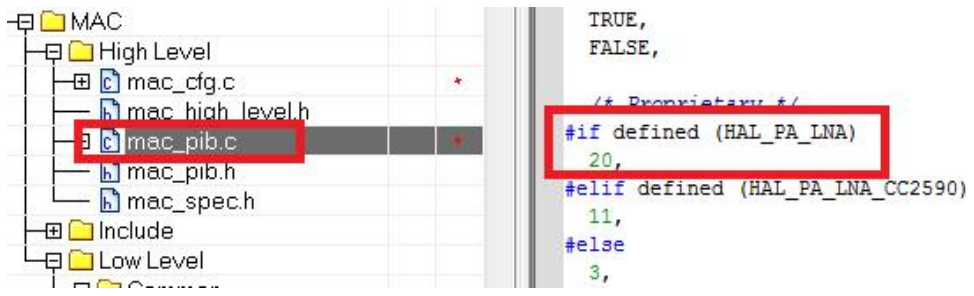

#### <span id="page-15-0"></span>**6 FAQ**

#### <span id="page-15-1"></span>6.1 Communication range is too short

- The communication distance will be affected when obstacle exists:
- Data lose rate will be affected by temperature, humidity and co-channel interference;
- The ground will absorb and reflect wireless radio wave, so the performance will be poor when testing near ground;
- Sea water has great ability in absorbing wireless radio wave, so performance will be poorwhen testing near the sea;
- The signal will be affected when the antenna is near metal object or put in a metal case;
- Power register was set incorrectly, air data rate is set as too high (the higher the air data rate, the shorter the distance);
- The power supply low voltage under room temperature is lower than 2.5V, the lower the voltage, the lower the transmitting power;
- Due to antenna quality or poor matching between antenna and module.

#### <span id="page-15-2"></span>6.2 Module is easy to damage

- $\bullet$  Please check the power supply source, ensure it is 2.0V $\sim$ 3.6V, voltage higher than 3.6V will damage the module;
- Please check the stability of power source, the voltage cannot fluctuate too much;
- Please make sure antistatic measure are taken when installing and using, high frequency devices have electrostatic susceptibility;
- Please ensure the humidity is within limited range, some parts are sensitive to humidity;
- Please avoid using modules under too high or too low temperature.

#### <span id="page-15-3"></span>6.3 BER(Bit Error Rate) is high

- There are co-channel signal interference nearby, please be away from interference sources or modify frequency and channel to avoid interference;
- Poor power supply may cause messy code. Make sure that the power supply is reliable;
- The extension line and feeder quality are poor or too long, so the bit error rate is high.

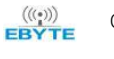

### <span id="page-16-0"></span>**7 Production guidance**

### <span id="page-16-1"></span>7.1 Reflow soldering temperature

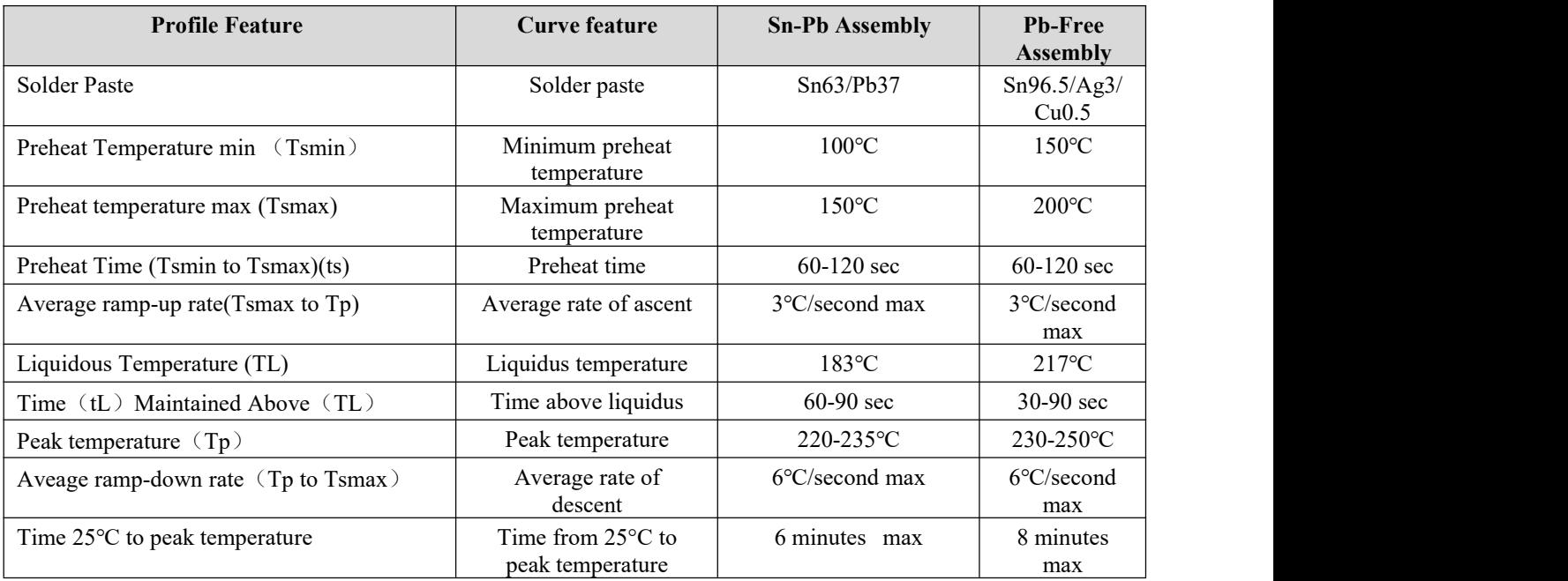

### <span id="page-16-2"></span>7.2 Reflow soldering curve

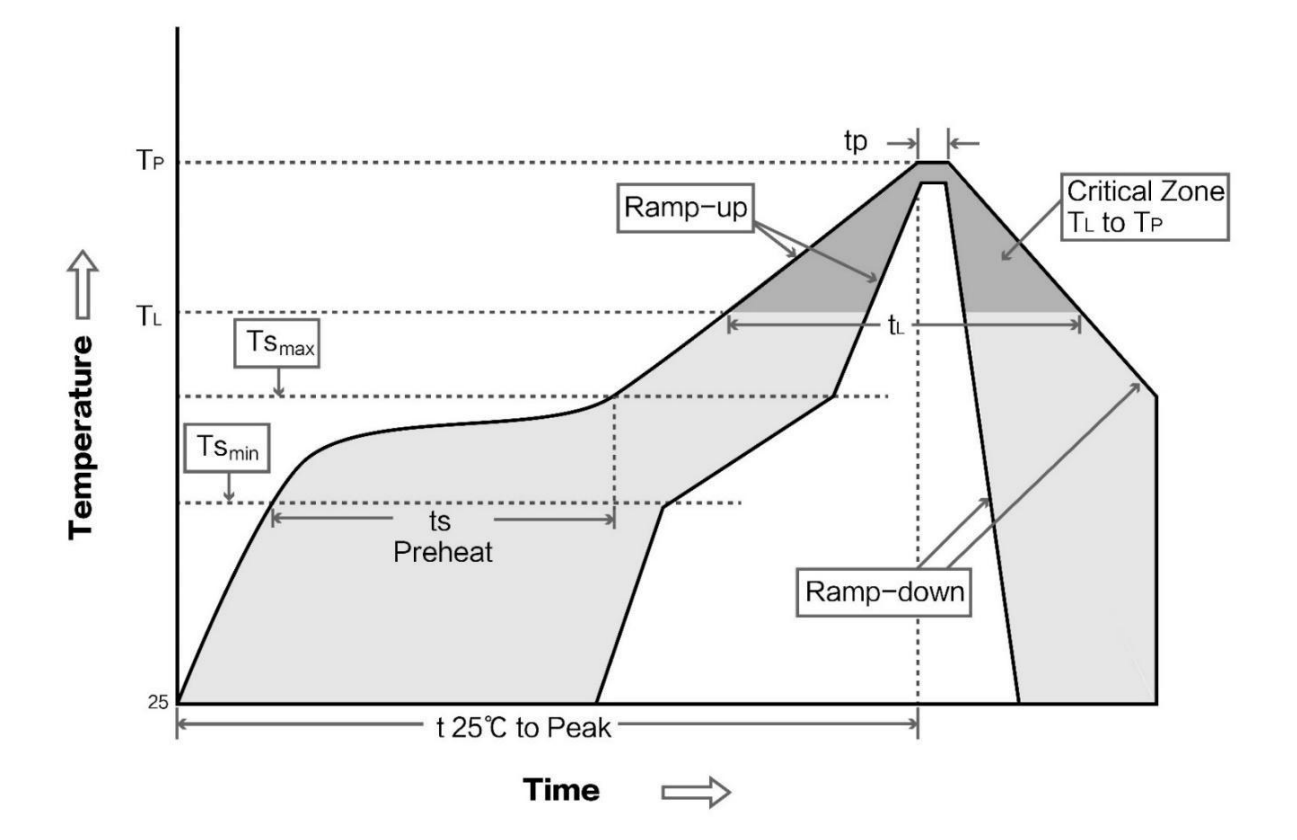

## <span id="page-17-0"></span>**8 E18 series**

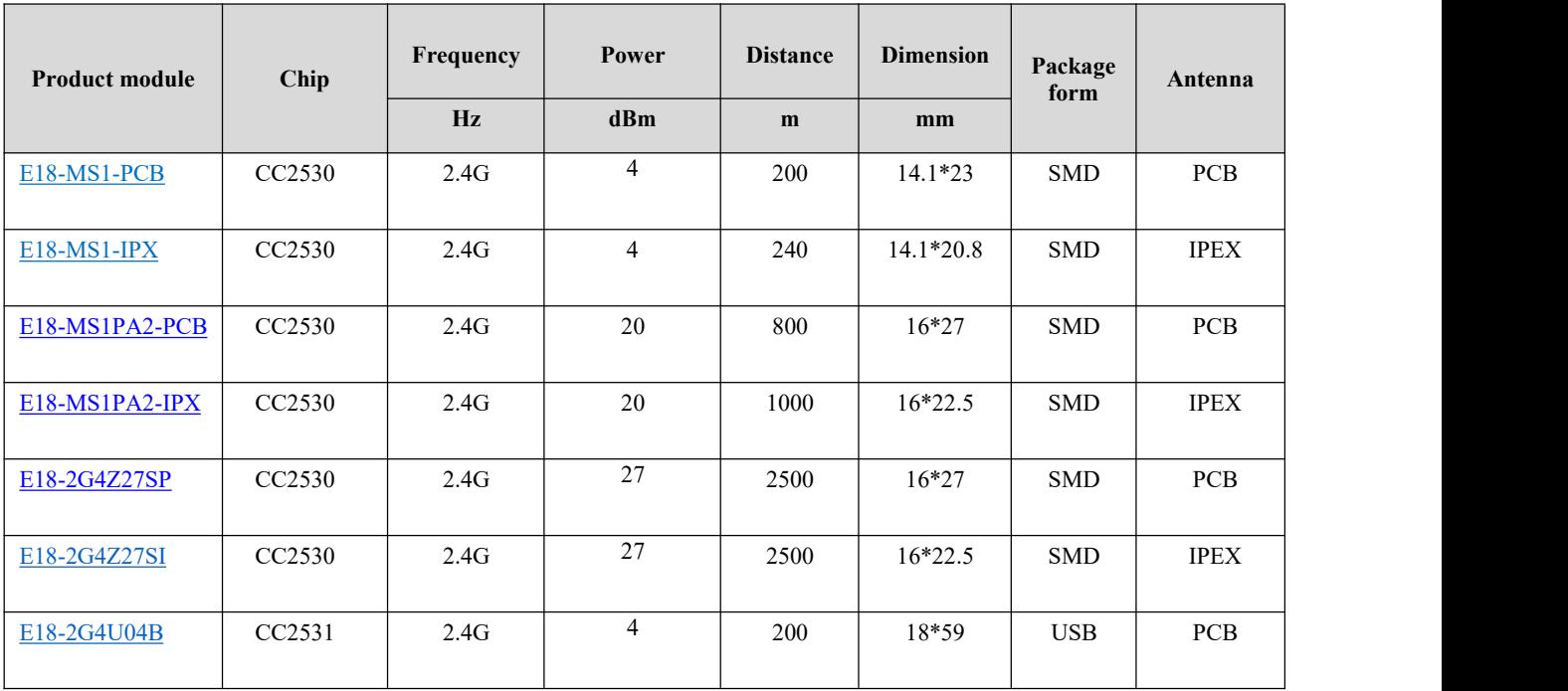

## <span id="page-17-1"></span>**9 Antenna recommendation**

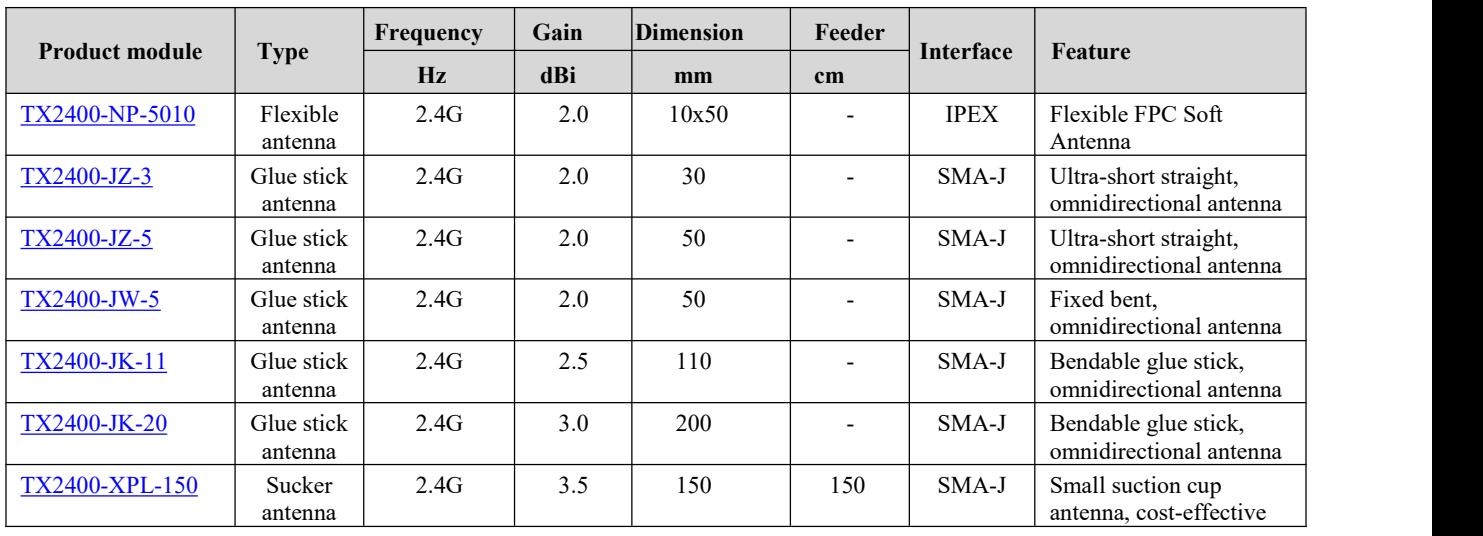

## <span id="page-18-0"></span>**10 Packaging**

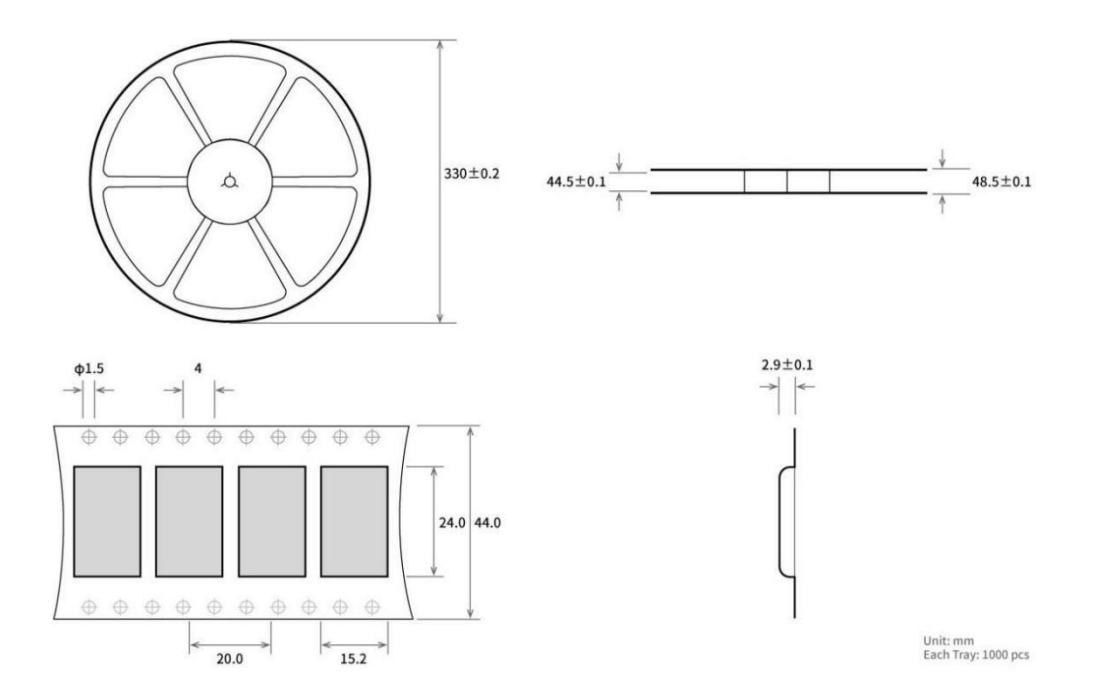

### <span id="page-19-0"></span>**Revise History**

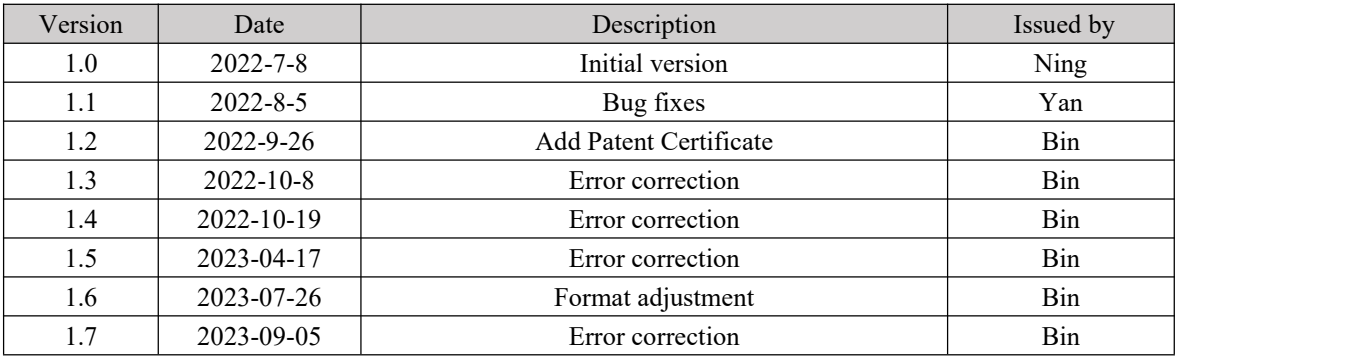

#### <span id="page-19-1"></span>**About us**

Technical support: support@cdebyte.com Documents and RF Setting download link: <https://www.cdebyte.com> Thank you for using Ebyte products! Please contact us with any questions or suggestions: info@cdebyte.com

------------------------------------------------------------------------------------------------- Phone: +86 028-61543675 Web: <https://www.cdebyte.com> Address: B5 Mould Park, 199# Xiqu Ave, High-tech District, Sichuan, China

 $((\begin{pmatrix} \bullet \end{pmatrix})^{\circ})$  $\overbrace{\mathsf{EBYT}}^{((\binom{\bullet}{1}))}$  Chengdu Ebyte Electronic Technology Co.,Ltd.